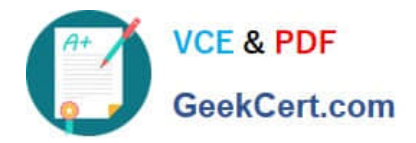

# **1Z0-879Q&As**

Oracle Solaris 10 System Administrator Certified Professional Upgrade Exam

### **Pass Oracle 1Z0-879 Exam with 100% Guarantee**

Free Download Real Questions & Answers **PDF** and **VCE** file from:

**https://www.geekcert.com/1Z0-879.html**

### 100% Passing Guarantee 100% Money Back Assurance

Following Questions and Answers are all new published by Oracle Official Exam Center

**Colonization** Download After Purchase

- **@ 100% Money Back Guarantee**
- **63 365 Days Free Update**
- 800,000+ Satisfied Customers

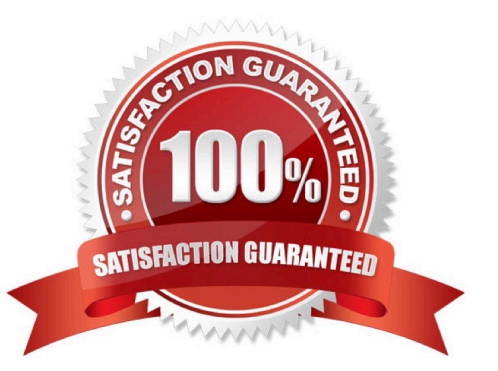

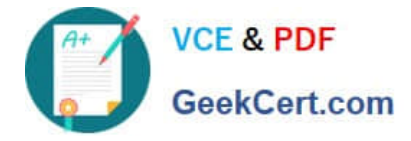

#### **QUESTION 1**

There is a problem on a SPARC-based system that has several permanent, customized device aliases. The system\\'s use of these aliases needs to be temporarily disabled, so that when the problem is cleared, they can be enabled without having to redefine them. Which sequence of OBP commands will temporarily disable the customized device aliases defined on the system?

- A. use-nvramrc=falsereset
- B. use-nvramrc?=falsereset
- C. setenv use-nvramrc? Falsereset
- D. setenv use-nvramrc?=falsereset

Correct Answer: C

#### **QUESTION 2**

When you try to NFS mount a directory from the NFS server pepper to the NFS client paprika, the following error occurs: # mount -F nfs pepper:/export/home /data NFS server pepper not responding, still trying

Which troubleshooting step is used to correct this error?

- A. on the NFS server pepper, run the command: # dfmounts
- B. on the NFS client paprika, ping the NFS server: # ping pepper
- C. on the NFS client paprika, run the command: # dfshares paprika
- D. on the NFS client paprika, run the command: # ps -ef |grep nfsd
- E. on the NFS client paprika, run the command: # ps -ef |grep mountd

Correct Answer: B

#### **QUESTION 3**

Which two sequences of zonecfg commands add a read-write file system to a local zone? (Choose two.)

- A. add deviceset match=/dev/\*dsk/c0t0d0s7end
- B. add inherit-pkg-dirset dir=/exportadd options rwend
- C. add fsset dir=/exportset special=/exportset type=lofsadd options rwend
- D. add fsset dir=/exportset special=/dev/dsk/c0t0d0s7set raw=/dev/rdsk/c0t0d0s7set type=ufsadd options rwend

Correct Answer: CD

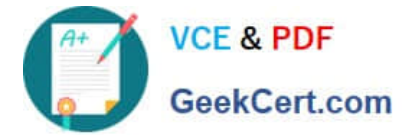

#### **QUESTION 4**

#### Given:

# logins -l test1 test1 1001 other 1 # logins -l root root 0 root 0 Super-User # ls -l /etc/passwd -rw-r--r-- 1 root sys 726 Jan 25 16:56 /etc/passwd

Which two commands disable test1 from reading /etc/passwd? (Choose two.)

A. # setfacl -m u:test1:rwx, g::---, o:r--, m:r-- /etc/passwd

B. # setfacl -m u:test1:rwx, g::r--, o:r--, m:r-- /etc/passwd

C. # setfacl -m g::---, o:---, m:r-- /etc/passwd

D. # setfacl -m u:test1:rwx, g::r--, o:---, m:r-- /etc/passwd

E. # setfacl -m u:test1:rwx, g::r--, o:r--, m:--- /etc/passwd

Correct Answer: CE

#### **QUESTION 5**

After a power outage, a user\\'s workstation in your department will no longer mount the user\\'s home directory. You believe that the superblock in the /dev/dsk/c0t0d0s7 file system has become corrupt. Which command will display the alternative backup superblocks?

A. fsck -sb /dev/dsk/c0t0d0s7

- B. newfs -sb /dev/dsk/c0t0d0s7
- C. fsck -N /dev/rdsk/c0t0d0s7
- D. newfs -N /dev/rdsk/c0t0d0s7

Correct Answer: D

[1Z0-879 PDF Dumps](https://www.geekcert.com/1Z0-879.html) [1Z0-879 VCE Dumps](https://www.geekcert.com/1Z0-879.html) [1Z0-879 Study Guide](https://www.geekcert.com/1Z0-879.html)

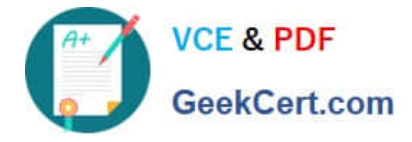

To Read the Whole Q&As, please purchase the Complete Version from Our website.

## **Try our product !**

100% Guaranteed Success 100% Money Back Guarantee 365 Days Free Update Instant Download After Purchase 24x7 Customer Support Average 99.9% Success Rate More than 800,000 Satisfied Customers Worldwide Multi-Platform capabilities - Windows, Mac, Android, iPhone, iPod, iPad, Kindle

We provide exam PDF and VCE of Cisco, Microsoft, IBM, CompTIA, Oracle and other IT Certifications. You can view Vendor list of All Certification Exams offered:

#### https://www.geekcert.com/allproducts

### **Need Help**

Please provide as much detail as possible so we can best assist you. To update a previously submitted ticket:

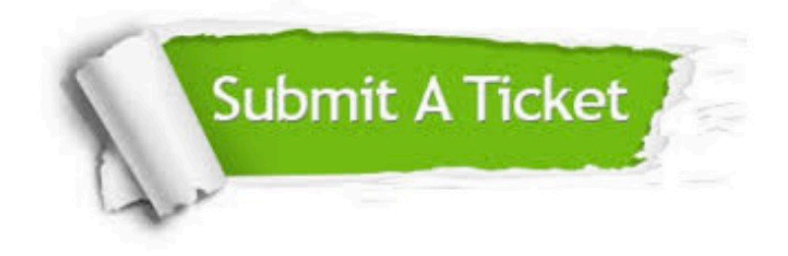

#### **One Year Free Update**

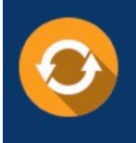

Free update is available within One fear after your purchase. After One Year, you will get 50% discounts for updating. And we are proud to .<br>poast a 24/7 efficient Customer upport system via Email

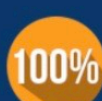

**Money Back Guarantee** To ensure that you are spending on

quality products, we provide 100% money back guarantee for 30 days from the date of purchase

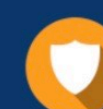

#### **Security & Privacy**

We respect customer privacy. We use McAfee's security service to provide you with utmost security for vour personal information & peace of mind.

Any charges made through this site will appear as Global Simulators Limited. All trademarks are the property of their respective owners. Copyright © geekcert, All Rights Reserved.